#### **NovaTooth (Men-in-the-middle)**

**Henry, Rob, Trevor, Kevin, Albert**

#### **Introduction & Our Team**

Kevin Chan: 4th Year Computer Engineering (Team Lead)

Trevor Morris: 4th Year Computer Engineering (Team Scribe)

Henry Yu: 3rd Year Computer Science

Robert Stosick: 4th Year Computer Engineering

Albert Chen: 4th Year Computer Engineering

## **Company & Mentor**

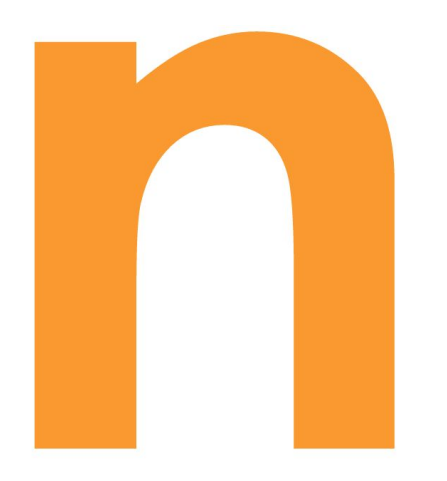

#### novacoast

IT services and solutions company **IT services** and solutions company located in downtown Santa Barbara

Renato Untalan

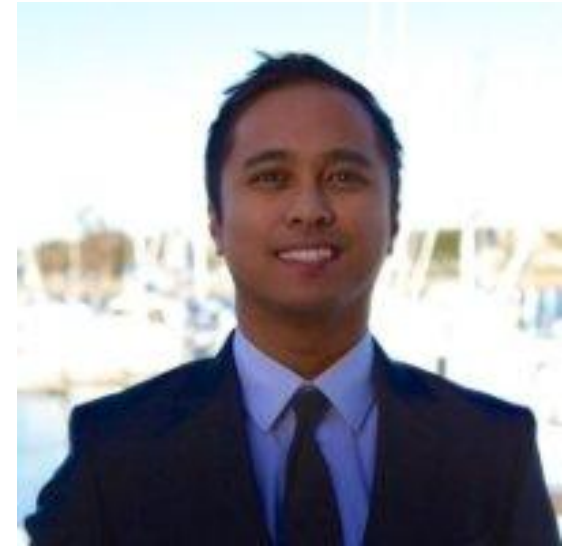

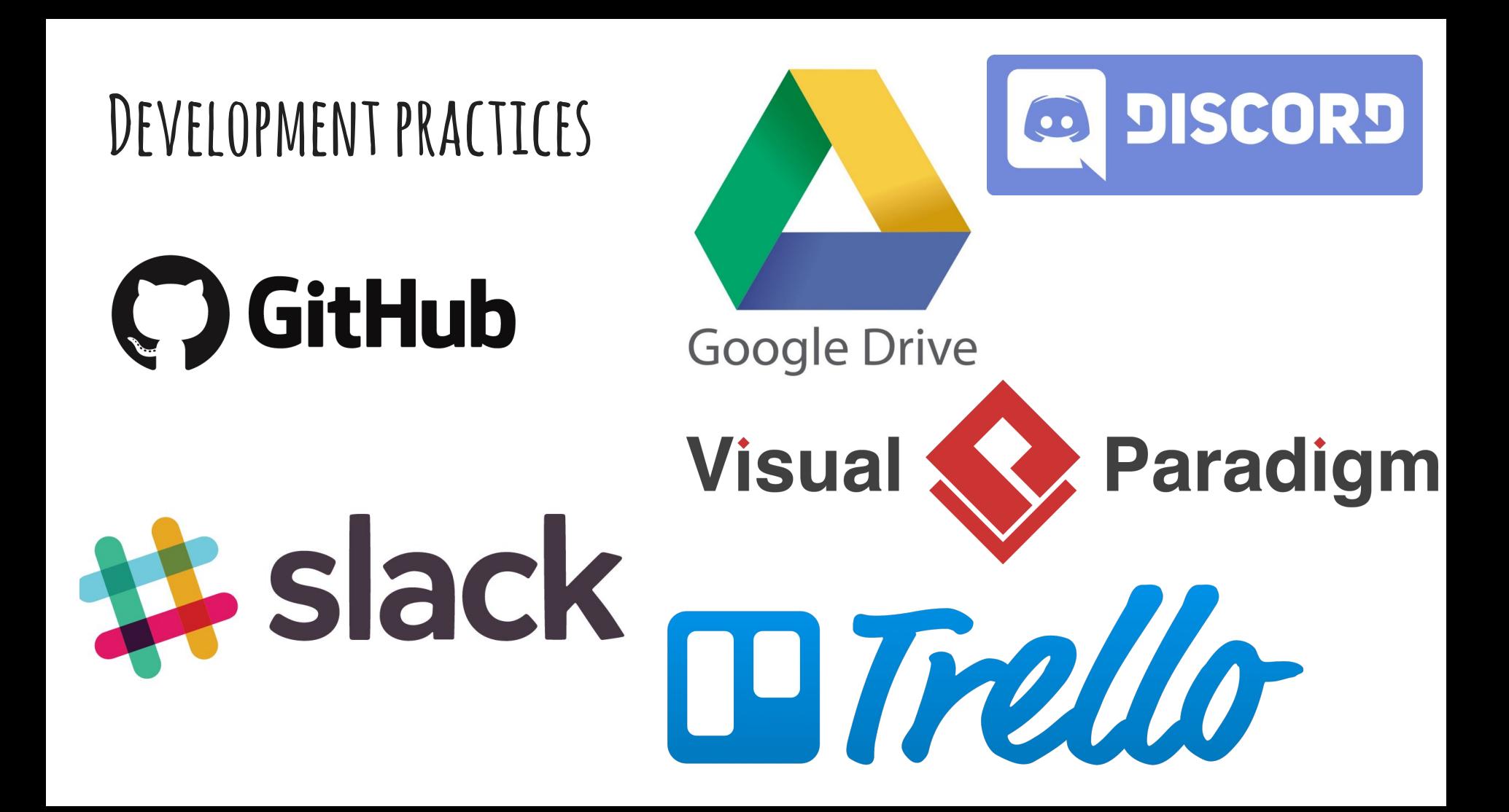

### **Bluetooth, Man-in-the-middle attacks & Security**

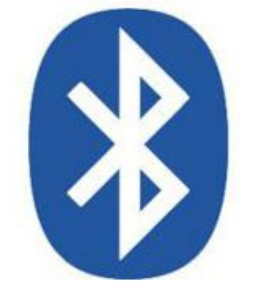

A Man-In-The-Middle is a form of eavesdropping where communication between two users is monitored and modified by an unauthorized party.

# **Bluetooth**<sup>®</sup>

**BlueZ** 

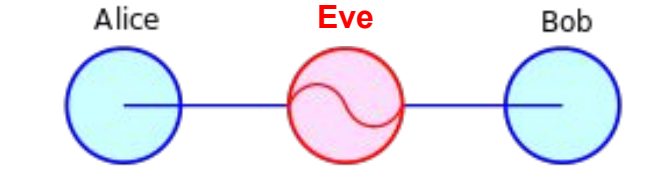

- Share data, voice, music, video, files
- Uses low power radio frequency, takes up very little energy
- **Vulnerabilities** 
	- Eavesdropping
	- DoS
- Bluetooth range is bigger than you think - 100m

#### **What's that got to do with us? Problem statement**

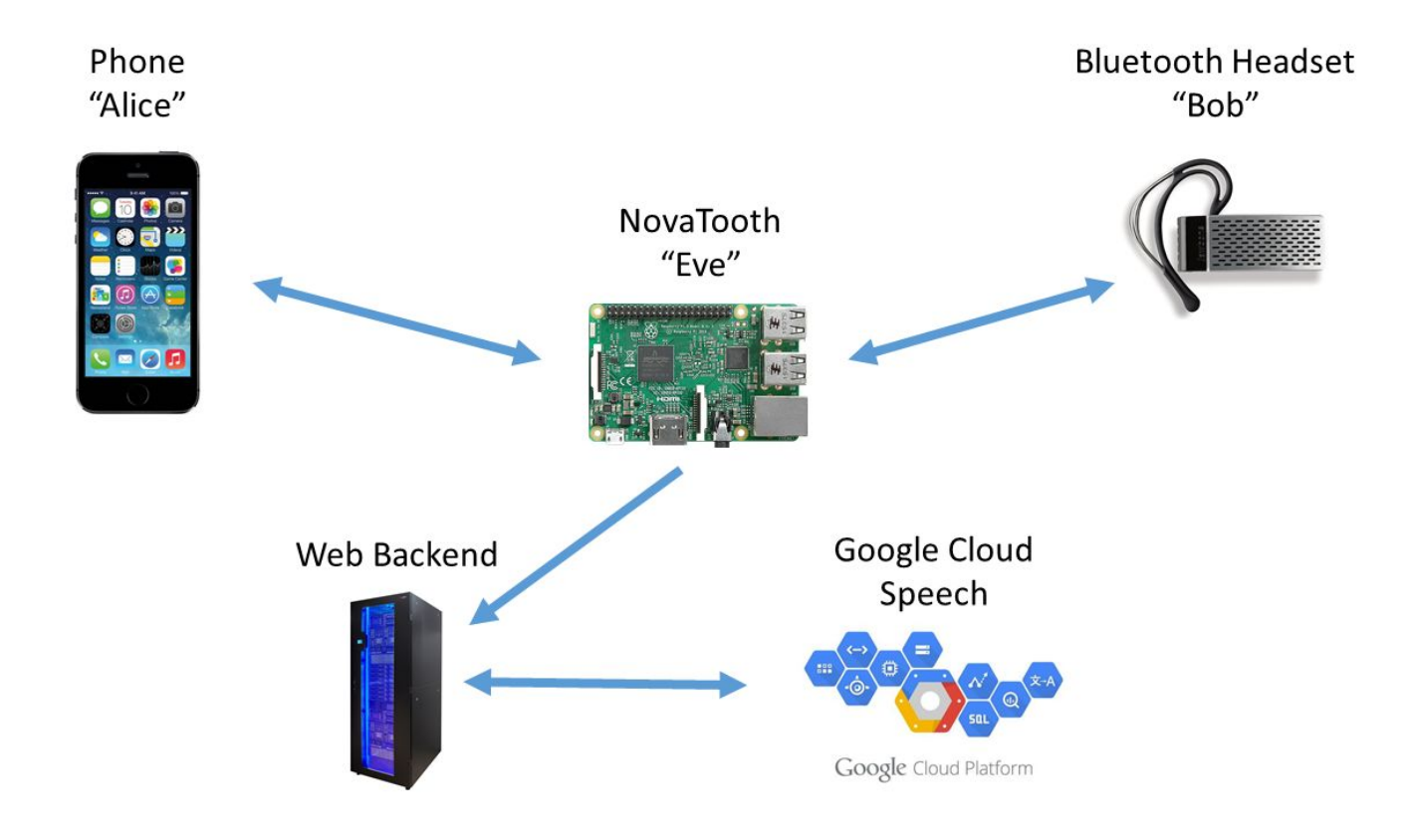

## **Technology Overview**

Main technologies

- Bluetooth profiles
- **Bluetooth scanner**
- Connecting to bluetooth media: 3 way handshake
- Connecting to bluetooth phone calls: oFono
- Manipulating and recording the audio
- Automating the entire process
- Web backend and text to speech

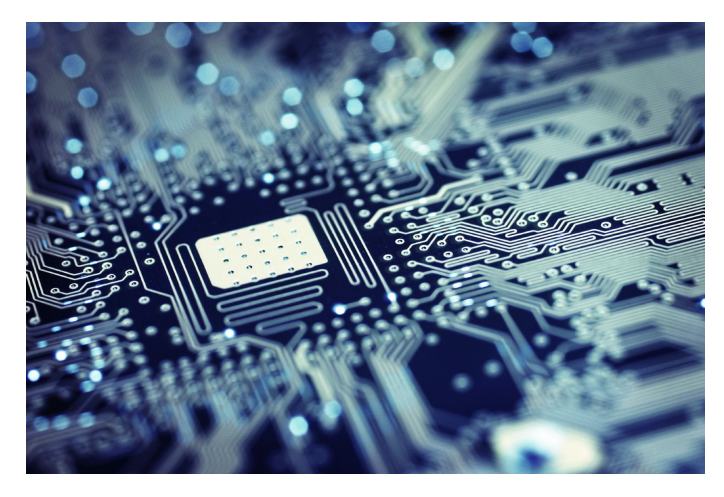

#### **Bluetooth Profiles**

A Bluetooth profile is a specification regarding an aspect of Bluetooth-based wireless communication between devices. It resides on top of the Bluetooth Core

Specification and additional protocols

A2DP: Advanced Audio Distribution Profile (Media)

HFP: Hands Free Profile (Phone calls)

HSP: Headset Profile

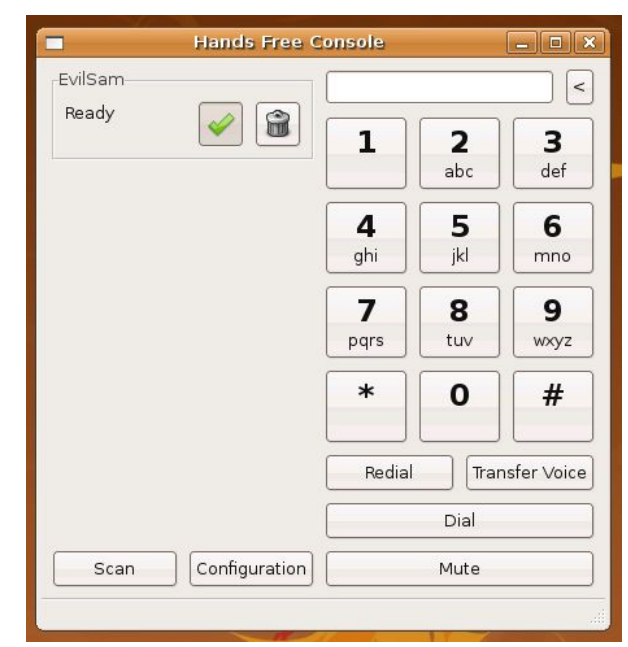

#### **Bluetooth Scan**

Bluetoothctl scan on: List of available devices to connect to

[CHG] Controller B8:27:EB:BC:98:29 Discovering: yes [CHG] Device 58:51:00:00:1F:8F RSSI: -59 [CHG] Device F4:B7:E2:E7:7A:4F RSSI: -60 Device 88:1F:A1:20:0A:33 OSTML0204141 [CHG] Device 50:56:A8:00:0E:EB RSSI: -61 [CHG] Device 58:51:00:00:1F:8F RSSI: -69 [CHG] Device 88:1F:A1:20:0A:33 RSSI: -85 [CHG] Device 50:56:A8:00:0E:EB RSSI: -90 [DEL] Device CO:EE:FB:26:95:C5 OnePlus One-spaceteam [DEL] Device 50:56:A8:00:OE:EB Jon's Jolla [DEL] Device F4:B7:E2:E7:7A:4F Device 58:51:00:00:1F:8F H163 Device 88:1F:A1:20:0A:33 0STML0204141 [NEW] Device F4:B7:E2:E7:7A:4F Device 58:51:00:00:1F:8F H163 Device 50:56:A8:00:OE:EB Jon's Jolla [CHG] Device 58:51:00:00:1F:8F RSSI: -71 Device 58:51:00:00:1F:8F RSSI: -60

#### **Bluetooth media connection: 3-way Handshake**

Using Bluetoothctl

First, scan for devices first, then…

Pair: allows device to communicate Trust: allows device to establish connection Connect: fully connected, able to send data

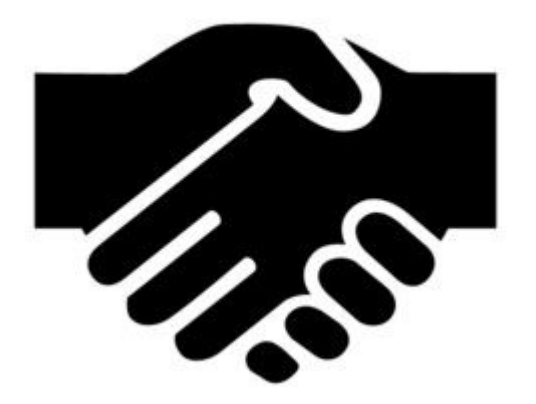

#### **Bluetooth Phone calls: Ofono**

- Ofono is a "mobile telephony API" that uses the D-Bus interprocess communication system
- It provides the APIs we need to allow Kali to support the Hands-Free Profile (HFP) and emulate a Bluetooth headset

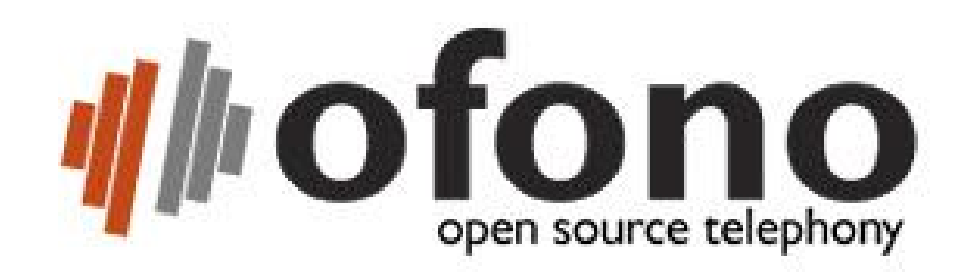

#### **Recording the audio**

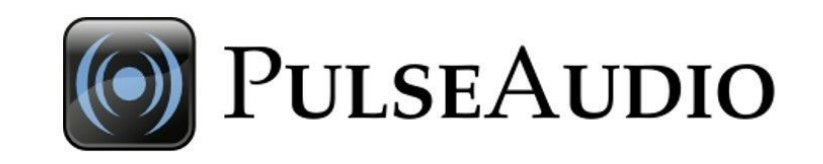

Pulseaudio: sound server running in a background process that accept multiple sound sources and redirects them to sound systems

- 1. Turn on pulseaudio
- 2. Listen to media/phone sound source
- 3. Redirect source to microphone output
- 4. Select which output to record
- 5. Use pulseaudio recording system (pavucontrol) to record output as mp3

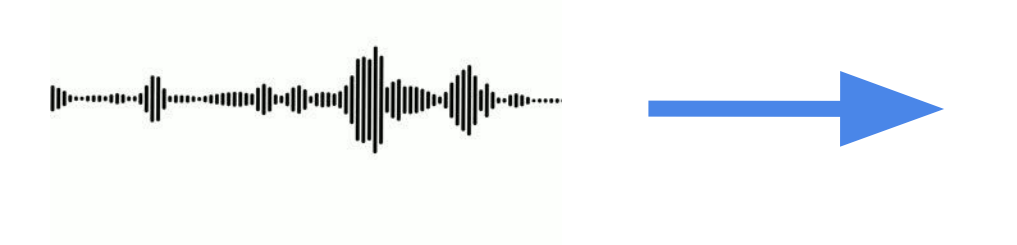

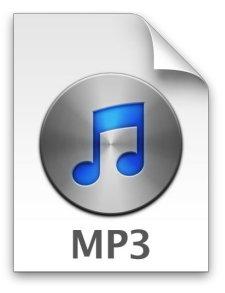

#### **Web Backend - Technologies**

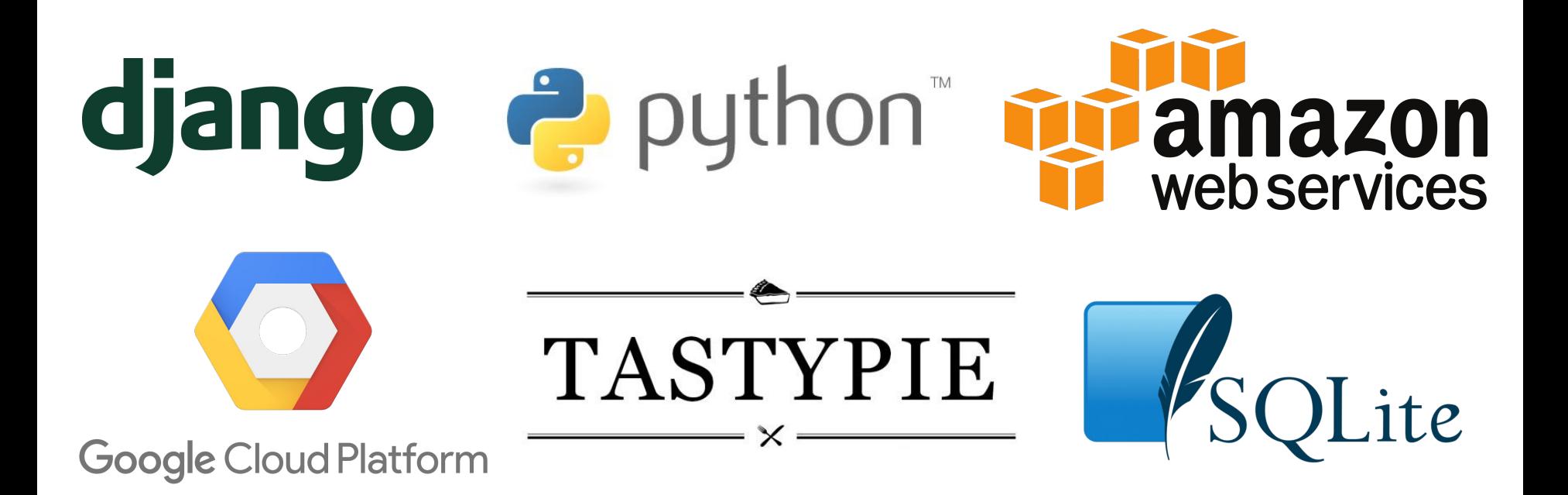

#### **Web Backend - Interface**

NovaTooth Web Home Transcriptions Upload **API Help**  Hello trevor! Log off

#### Transcriptions

Upload a file to transcribe or send a POST request to this URL. Currently only configured for single channel, 16-bit FLAC.

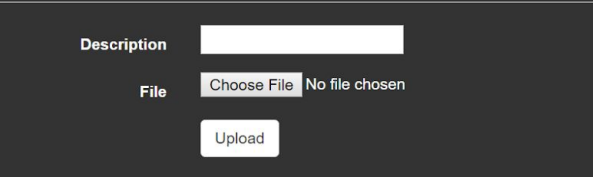

#### **Recent Uploads**

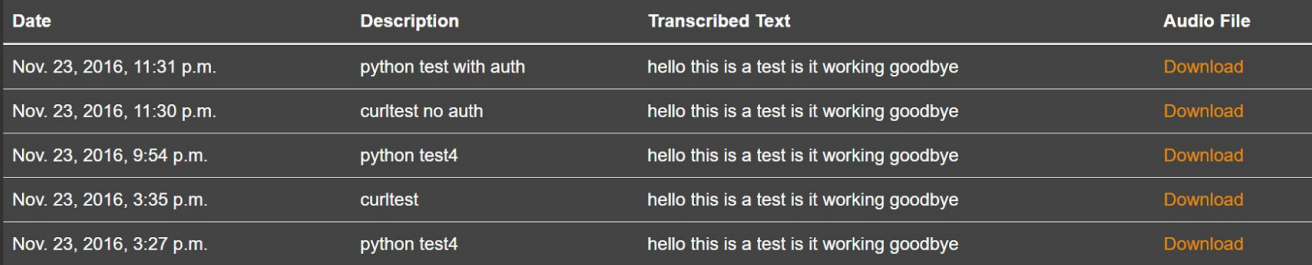

Novacoast, UCSB CS Capstone

#### **Automating the entire process**

Python scripting

- 1. Start bluetooth, pulseaudio, ofono services
- 2. Establish bluetooth connection for media and phone calls
- 3. Set up sound input and output streams

Bash scripting:

- 1. Start the recording
- 2. Output to mp3
- 3. Upload the mp3 to backend

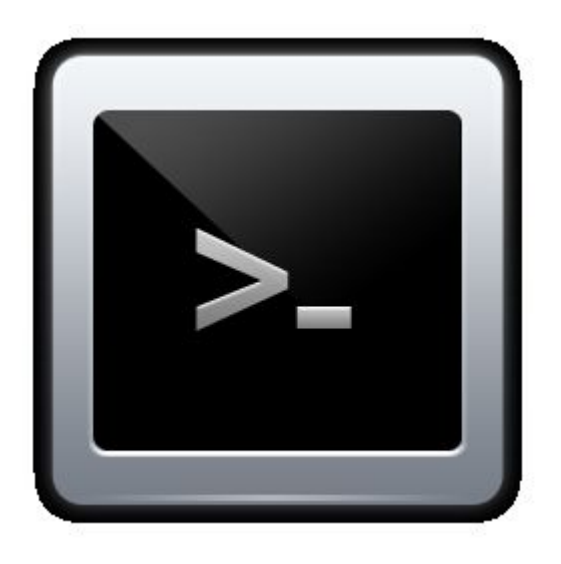

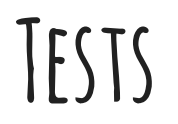

Bluetooth scan started? -test by detecting nearby bluetooth devices

Bluetooth media connected? -test by playing music media

Bluetooth phone connected? -test by making a phone call

Record audio stream? -verifying recorded mp3 is not empty

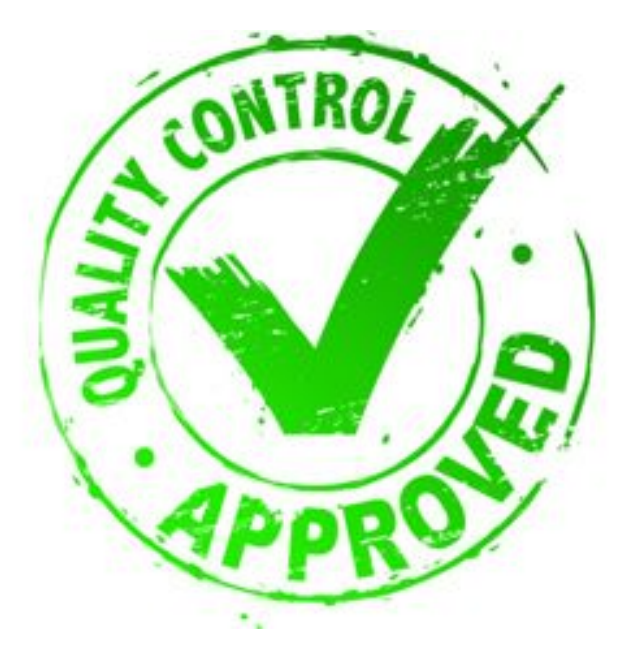

### **Future Goals and Vision**

- Full functionality
- Self-containment
- Statistical Analysis
- Correctness Testing

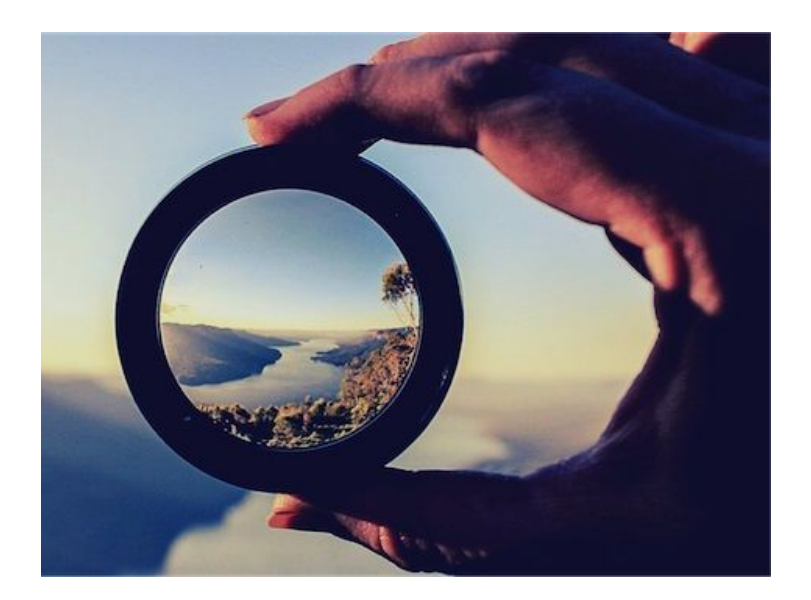

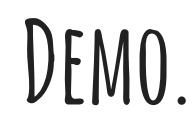

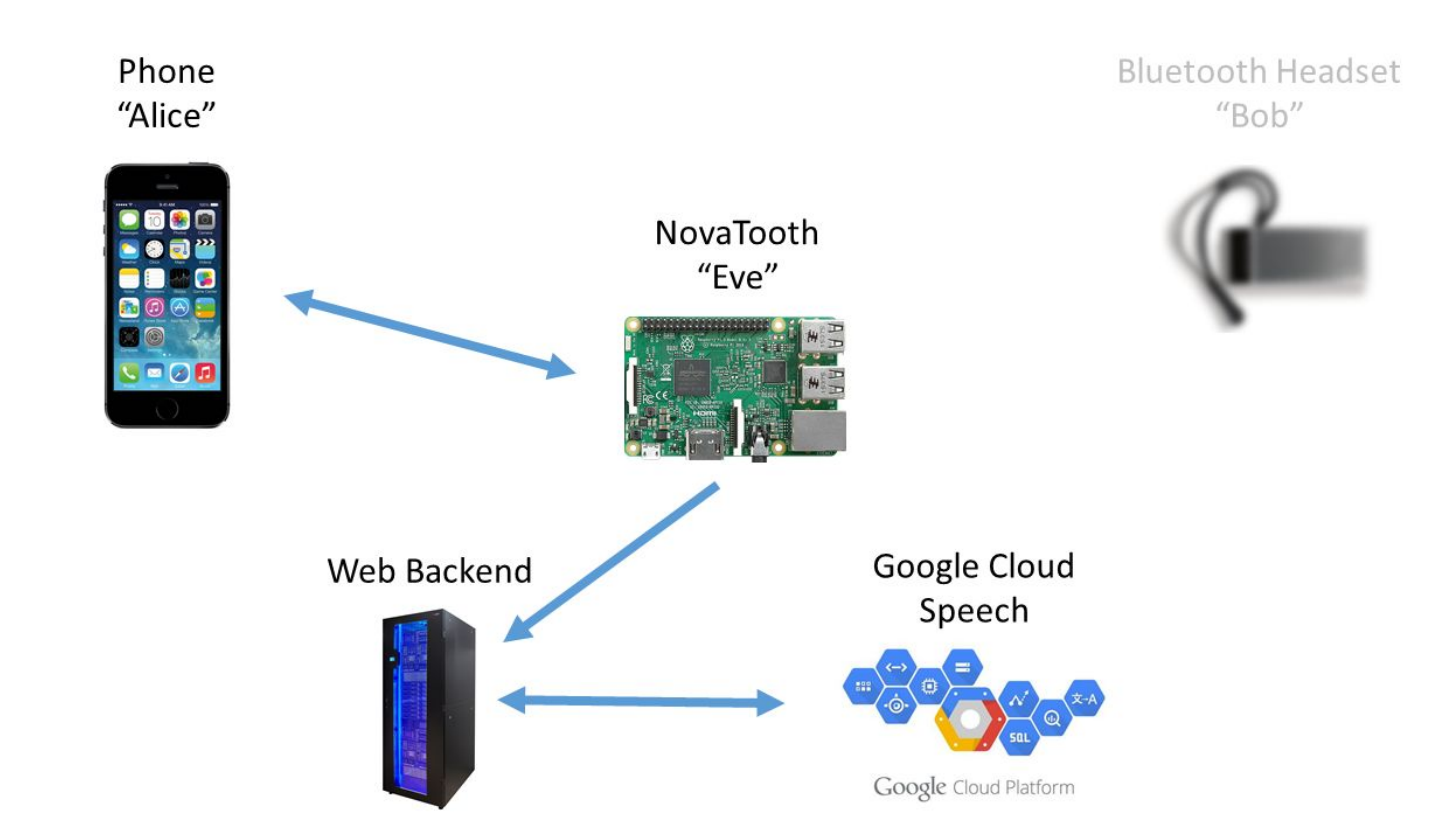

<https://drive.google.com/drive/folders/0B89ugII8FwyMZ1h1MlhFWHpkZzA>